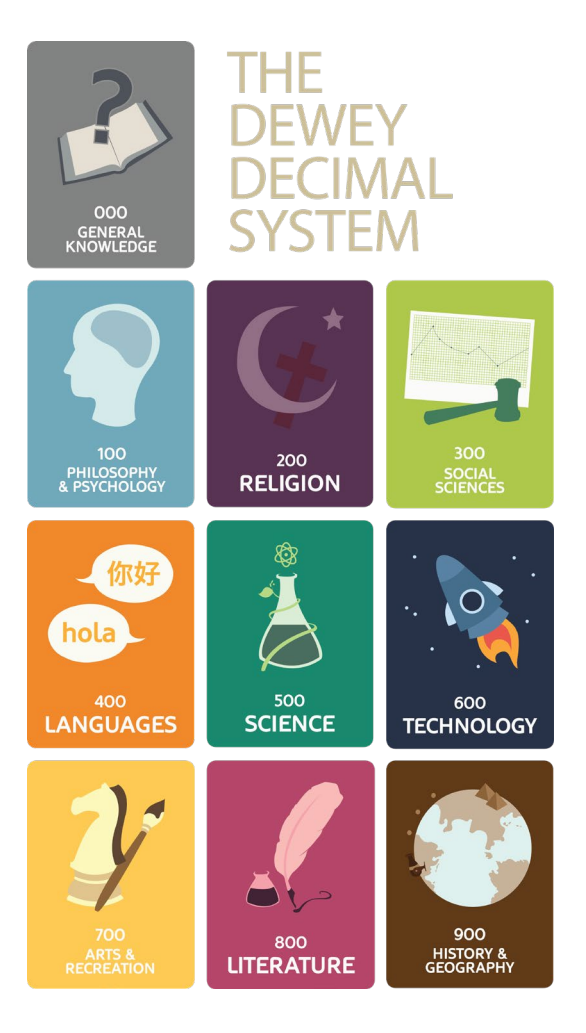

# DDK

- introduktion till praktisk klassificering

### **SAMMANFATTNING**

Detta kompendium sammanfattar de viktigaste reglerna och anvisningarna som hjälper oss att klassificera material enligt DDK.

#### **Helena Lindblom**

Umeå universitetsbibliotek, januari 2024

## Innehåll

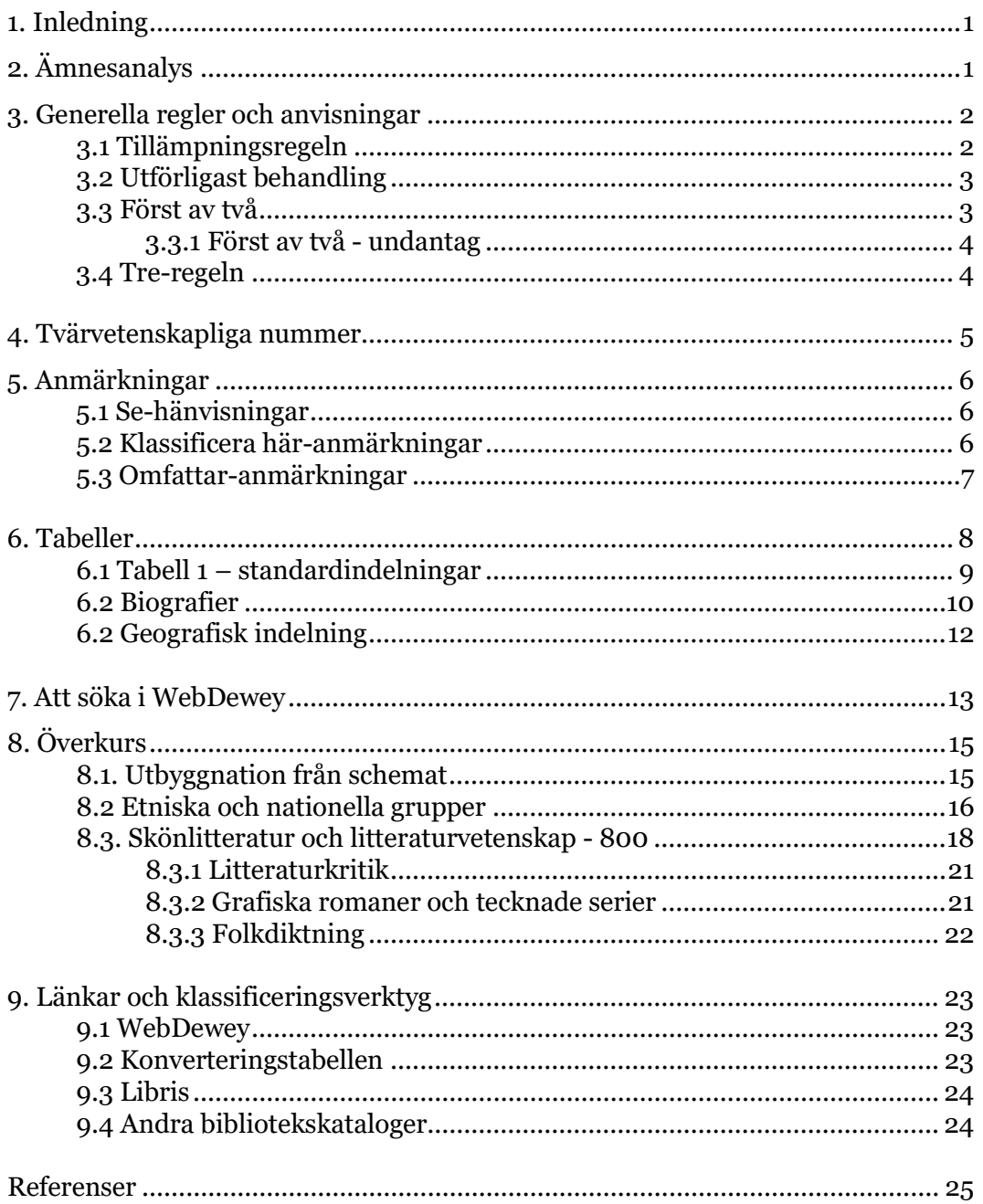

## <span id="page-2-0"></span>1. Inledning

Detta kompendium över klassificering enligt DDK baseras på *Introduktion till Deweydecimalklassifikation* (2021), som återfinns i Metadatabyrån, som ligger på Kungliga bibliotekets webb[: https://metadatabyran.kb.se/klassifikation/ddk.](https://metadatabyran.kb.se/klassifikation/ddk)

Läsningen bör kompletteras genom att se på de filmade presentationerna *Generella anvisningar och regler* samt *Tabell 1 - standardindelningar*: [https://metadatabyran.kb.se/klassifikation/ddk/kurser-och](https://metadatabyran.kb.se/klassifikation/ddk/kurser-och-utbildningsmaterial/utbildningsmaterial)[utbildningsmaterial/utbildningsmaterial.](https://metadatabyran.kb.se/klassifikation/ddk/kurser-och-utbildningsmaterial/utbildningsmaterial)

## <span id="page-2-1"></span>2. Ämnesanalys

Innan vi klassificerar en bok måste vi först göra en *ämnesanalys* – vi kan ju inte beskriva en boks innehåll om vi inte vet vad den handlar om. Förutom klassifikationen påverkar ämnesanalysen också val av ämnesord. De går oftast hand i hand och klassifikationskod och ämnesord kompletterar varandra. Det gäller särskilt Dewey, där vi bara ska ge en kod till varje bok.

När vi klassificerar en bok brukar det här kunna vara det svåraste steget som tar längst tid, men genom att titta på titel, innehållsförteckning, skumma inledningen och lite i boken brukar det gå att få ett hum om verket. Ifall vi ändå inte kan avgöra vilken kod boken bör få kan vi gå till Libris eller andra bibliotekskataloger för att se hur liknande böcker har klassificerats.

När vi jobbar i WebDewey är det väldigt lätt att tappa tråden, så det är viktigt att hela tiden komma tillbaka till ämnesanalysen, och framför allt, *författarens intention*. Även om vi tycker att en bok handlar om en sak måste vi fråga oss om det verkligen är det som är författarens syfte med boken. Enligt Dewey förs ett arbete generellt till den disciplin det är avsett för, istället för till den disciplin författaren kommer ifrån.[1](#page-2-2)

I övningsuppgifterna ni kommer att göra under seminarierna kommer ni att få ämnesorden till varje uppgift för att lättare förstå vad böckerna handlar om. Ämnesanalysen är därför så att säga redan gjord.

#### Ämnesanalys:

- innan vi börjar klassificera ett verk måste vi bestämma vad boken handlar om
- författarens intention: vad ville författaren med boken?
- 1 titel / undertitel
- 2 innehållsförteckning
- 3 inledning / förord / baksidetext
- 4 skumma texten
- 5 referenser och index
- 6 recensioner mm

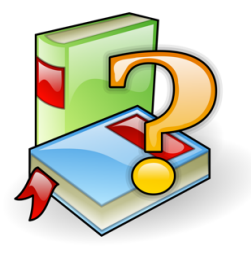

<span id="page-2-2"></span><sup>1</sup> Kungliga biblioteket. *Introduktion till Deweydecimalklassifikation* (2021), s. 5-6.

## <span id="page-3-0"></span>3. Generella regler och anvisningar

Efter vi fått klart för oss vad boken handlar om är det dags att ta en titt på vilka lämpliga ingångar i systemet som skulle kunna fungera − för när vi klassificerar en bok enligt Dewey finns det en mängd olika koder som i teorin skulle kunna beskriva boken och det blir lätt förvirrande. Därför finns det ett antal regler och anvisningar som hjälper oss till den där enda koden. Vilka regler och anvisningar vi ska följa beror på vad boken handlar om.

Reglerna måste vi kunna utantill medan anvisningarna och anmärkningarna uttryckligen står i WebDewey − i de fall det finns några anmärkningar. De vanligaste reglerna tas upp i detta kompendium, men en fullständig förteckning över alla regler finns i *Introduktion till Deweydecimalklassifikation* (2021).

*Författarens intention* har vi redan nämnt under kapitel 2. Vi kommer även att titta lite närmare på hur vi använder några tabeller, framför allt *Tabell 1 − standardindelningar*.

#### **Regler:**

- Författarens intention
- Tillämpningsregeln
- Utförligast behandling
- Först av två
- $-$  Tre-regeln

Tvärvetenskapliga nummer

#### Anmärkningar:

- $-$  Se-hänvisningar
- Klassificera här-anmärkningar
- Omfattar-anmärkningar

Tabell 1 - Standardindelningar

### <span id="page-3-1"></span>3.1 Tillämpningsregeln

*Tillämpningsregeln* träder i kraft när ett ämne påverkas av ett annat ämne. Vi klassificerar då boken på det påverkade ämnet. I exemplet nedan, där Shakespeare påverkar Keats, så klassificeras boken på Keats.[2](#page-3-2) Ett annat exempel är en bok om statistik inom kulturområdet, där boken klassas på kultur, inte statistik.

Tillämpningsregeln är en av de viktigaste reglerna och har företräde framför andra regler, så det gäller att alltid tänka på vad som påverkas av vad. Men det är därmed inte sagt att tillämpningsregeln alltid är relevant – det finns en mängd böcker där den inte behövs.

#### Exempel: Keats as a reader of Shakespeare

Shakespeares påverkan på Keats, klassificeras på Keats: 821.7 English poetry--1800-1837

inte på Shakespeare: 821.3 English poetry--1558-1625

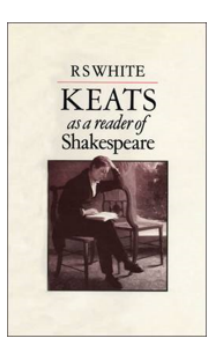

<span id="page-3-2"></span><sup>2</sup> Kungliga biblioteket. *Introduktion till Deweydecimalklassifikation* (2021), s. 6.

## <span id="page-4-0"></span>3.2 Utförligast behandling

*Utförligast behandling* är en rätt så självklar regel – handlar en bok om två ämnen, men till största delen om ett av dem, så klassificerar vi boken på det ämne den handlar mest om.[3](#page-4-2)

Här nedan har vi en bok som handlar om vanliga tamkatter, huvudtiteln till trots, så vi väljer att klassificera den på det nummer för katter som ligger under domesticerade djur på *Djurhållning (636)*, inte på det djupare numret *636.86* för vilda kattdjur som tämjts.

#### **Exempel:** The lion in the living room : how the household cats tamed us and took over the world

Boken innehåller lite om vilda kattdjur som hålls som husdjur, men vi väljer: **636.8** Katter

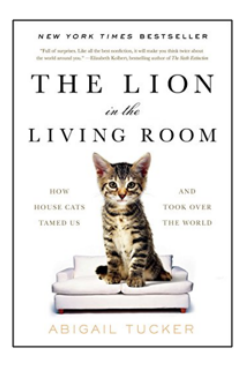

inte 636.86 Nondomestic cats

## <span id="page-4-1"></span>3.3 Först av två

*Först av två* är en regel som träder i kraft om boken handlar lika mycket om två ämnen – då hamnar vi på den kod som kommer *först i schemat*.[4](#page-4-3)

I exemplet nedan väljer vi därför *Pointers*, inte *Setters*. I det här fallet råkar det bara falla sig så att "pointers" kommer före "setters" både i titeln och i schemat.

#### **Exempel: Working pointers and setters**

klassificeras på den hund som kommer först i schemat: 636.7525 Pointers

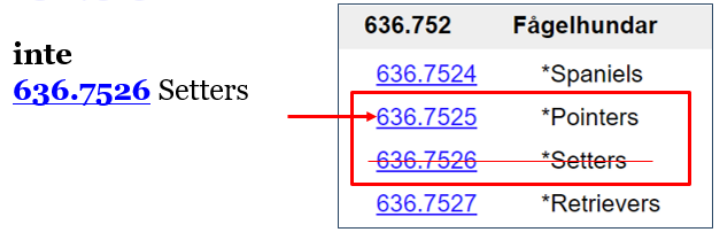

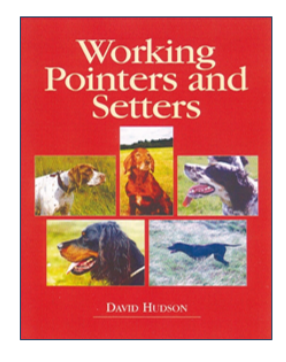

<span id="page-4-3"></span><span id="page-4-2"></span><sup>3</sup> Kungliga biblioteket. *Introduktion till Deweydecimalklassifikation* (2021), s. 6. <sup>4</sup> Ibid.

#### <span id="page-5-0"></span>3.3.1 Först av två - undantag

*Först av två*-regeln gäller dock inte när *anmärkningar ger andra instruktioner*, till exempel om det finns en prioriteringstabell att följa istället[:5](#page-5-2)

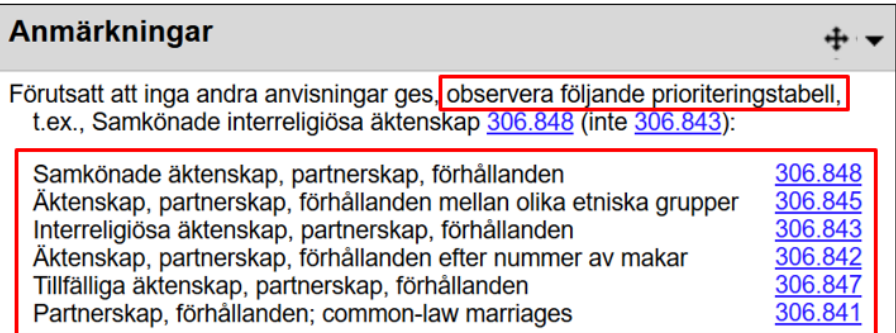

eller om boken täcker upp *två av tre underindelningar på ett ämne*[.6](#page-5-3) Då klassificeras boken på närmsta övergripande nummer:

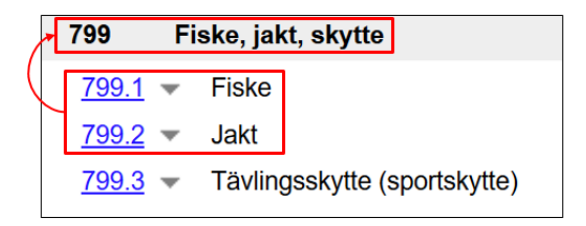

### <span id="page-5-1"></span>3.4 Tre-regeln

*Tre-regeln* påminner om det undantag som just beskrivits ovan men gäller när en bok handlar om *tre eller fler ämnen som är underindelningar av ett bredare ämne*.[7](#page-5-4) Då går vi helt enkelt upp ett steg till närmsta överordnade ämne som täcker in de relevanta underindelningarna.

#### **Exempel:** Jaguar, tiger, lejon, leopard : möten med de fyra stora kattdjuren

hamnar på närmsta överordnade ämne:

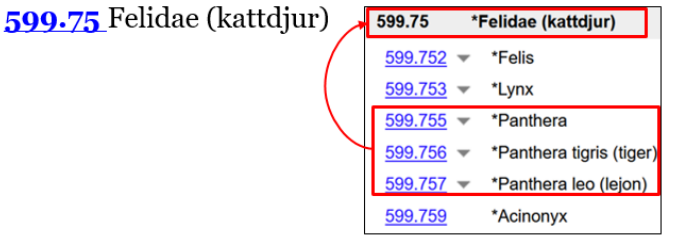

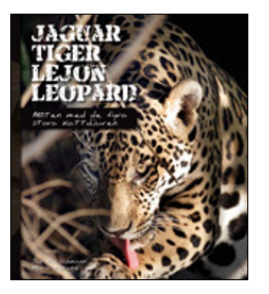

<sup>&</sup>lt;sup>5</sup> Kungliga biblioteket. *Introduktion till Deweydecimalklassifikation* (2021), s. 27.<br><sup>6</sup> Ibid., s. 7.

<span id="page-5-4"></span><span id="page-5-3"></span><span id="page-5-2"></span><sup>7</sup> Ibid.

## <span id="page-6-0"></span>4. Tvärvetenskapliga nummer

*Tvärvetenskapliga nummer* används när en bok behandlar ämnen ur flera olika discipliners perspektiv. Ofta får tvärvetenskapliga verk en samhällsvetenskaplig placering under 300, men de finns utspridda över hela schemat. Det står i anmärkningsfältet om tvärvetenskapliga verk ska ha ett särskilt nummer men vi måste alltid se efter var det numret finns för att vara säker på att det är placerat under en relevant disciplin. Om det tvärvetenskapliga numret inte passar bokens innehåll lutar vi oss mot de övergripande reglerna. Till exempel väljs den av koderna som kommer *först i schemat* ifall två ämnen under olika discipliner behandlas lika mycket (se kapitel 3.3), medan vi följer regeln för *utförligast behandling* (se kapitel 3.2) ifall en disciplin behandlas mer än den andra[.8](#page-6-1)

I exemplet nedan hittar vi en anmärkning på *Drogmissbruk* under *Medicin & hälsa* om att tvärvetenskapliga verk ska placeras under *362.29*:

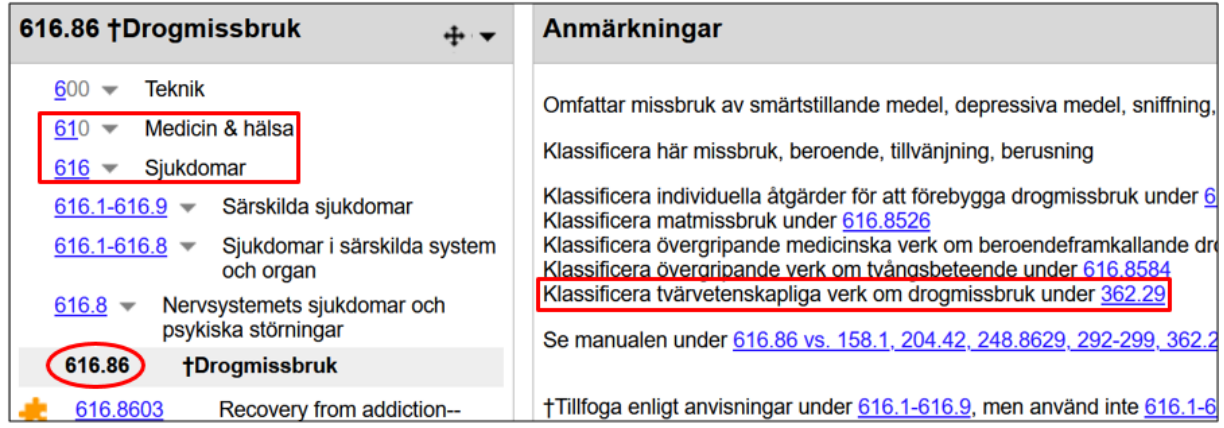

Det numret leder oss till *Samhällsvetenskaper--Sociala problem och sociala tjänster till grupper*. Ofta finns en anmärkning både på det specifika numret och det tvärvetenskapliga, men det behöver inte vara så. Som nämnts ovan måste vi ändå alltid tänka efter själv vad boken faktiskt handlar om. Just ämnet *drogmissbruk* finns under en mängd olika discipliner, till exempel juridik, kriminologi, religion och faktiskt även försäkringar.

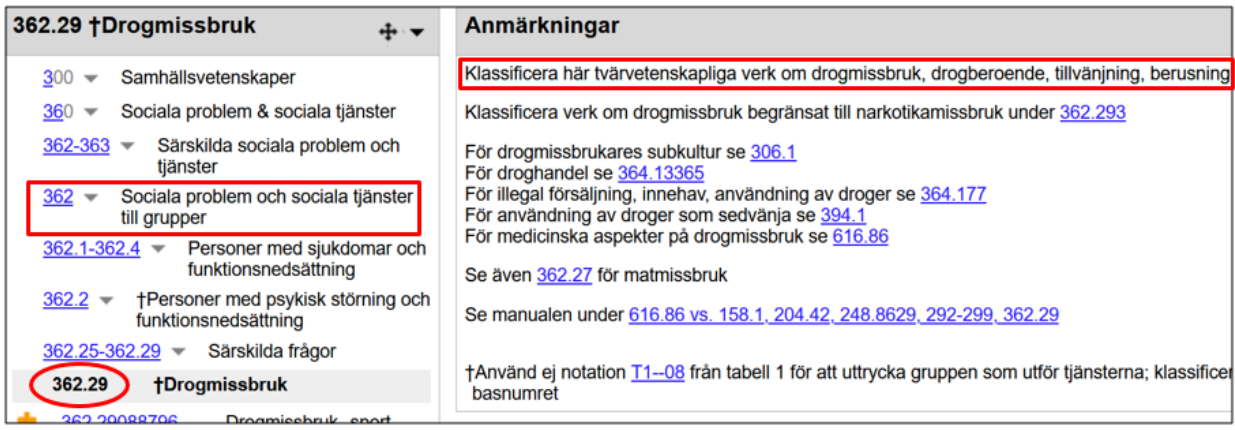

<span id="page-6-1"></span><sup>8</sup> Kungliga biblioteket. *Introduktion till Deweydecimalklassifikation* (2021), s. 7-8.

## <span id="page-7-0"></span>5. Anmärkningar

I anmärkningsfältet finns information om vad som ingår i ett nummer och vad som ska klassificeras någon annanstans. Då Dewey är ett hierarkiskt system är det viktigt att gå till numren ovanför det nummer som fångat vårt intresse eftersom anmärkningar på ett övergripande nummer även kan påverka de nummer som ligger djupare ner i schemat.[9](#page-7-3)

Informationen i WebDewey om *Tvärvetenskapliga nummer* är en typ av anmärkningar men det finns även några andra som kräver särskild förklaring: *Se-hänvisningar, Klassificera här-anmärkningar* och *Omfattar-anmärkningar*.

## <span id="page-7-1"></span>5.1 Se-hänvisningar

*Se-hänvisningarna* visar att ett ämne inte finns här, utan under ett annat nummer.[10](#page-7-4)

Ifall vi vill klassificera en bok om Umeås historia ser vi när vi går till koden för *Sverige (948.5)* att *Norrland* finns under ett annat nummer *(948.8)* och alltså inte är en underindelning av Sverige. *Umeås historia* har koden *948.8776*.

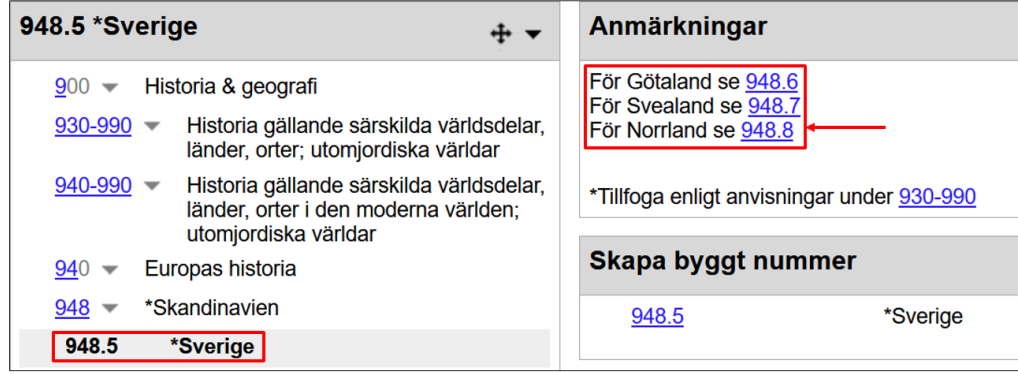

## <span id="page-7-2"></span>5.2 Klassificera här-anmärkningar

I motsats till Se-hänvisningar säger *Klassificera här-anmärkningar* att ett ämne ska klassificeras under det här numret. Anmärkningar om tvärvetenskapliga verk är en typ av se-hänvisningar och klassificera här-anmärkningar, beroende på vilket av numren vi hittat.

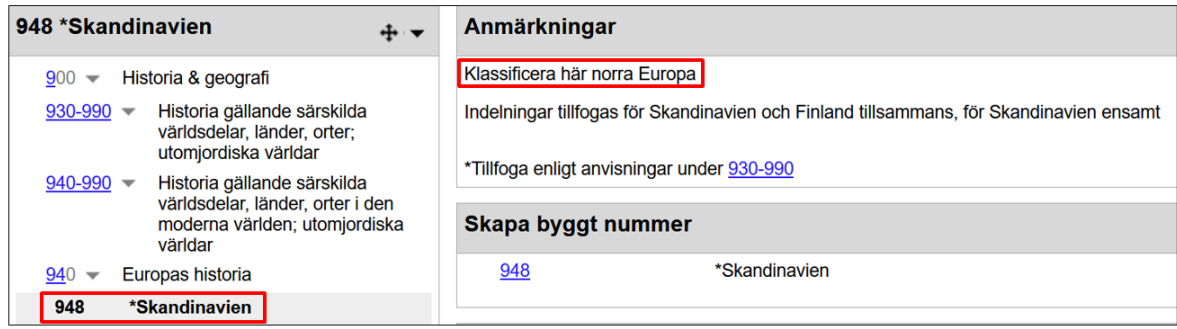

<span id="page-7-4"></span><span id="page-7-3"></span><sup>9</sup> Kungliga biblioteket. *Introduktion till Deweydecimalklassifikation* (2021), s. 11. <sup>10</sup> Ibid., s. 15.

Typiskt för ämnen som nämns i klassificera här-anmärkningarna är att de *täcker in ungefär hela numret*[11](#page-8-1), även om det ibland kan verka lite konstigt. Till exempel ser vi i exemplet ovan att *norra Europa* ska klassificeras på samma nummer som *Skandinavien (948)*, trots att även Finland, Brittiska öarna, Island och Baltikum brukar kunna ingå i begreppet norra Europa. I detta fall är det tydligt att Dewey-systemet inte är av svenskt ursprung, då definitionen av Skandinavien är bredare i engelskt språkbruk, och närmast motsvarar det vi kallar Norden.

## <span id="page-8-0"></span>5.3 Omfattar-anmärkningar

*Omfattar-anmärkningar* ser oskyldiga ut, men det är viktigt att veta vad de verkligen betyder: ett ämne som återfinns i samband med en omfattar-anmärkning är ett ämne som *inte får byggas ut*.[12](#page-8-2) Det har en så kallad "stå-plats" och väntar på att få ett eget nummer − det har bara inte publicerats tillräckligt mycket inom ämnet ännu. Detta är naturligtvis en sanning med modifikation och har med Deweys ursprung att göra. I USA är det mest folkbibliotek som använder Dewey och dessa prioriterar inte snäva vetenskapliga ämnen så högt. I praktiken ska det finnas ca 20 olika internationella publikationer om ett ämne för att det ska kunna få ett eget nummer, men då krävs det också att engagerade bibliotekarier driver frågan.

Att ett ämne inte får byggas ut innebär att vi inte får lägga till någonting till koden från en tabell eller någon annan del av schemat. En bok om aktiv dödshjälp i Sverige får samma nummer som aktiv dödshjälp i Nederländerna.

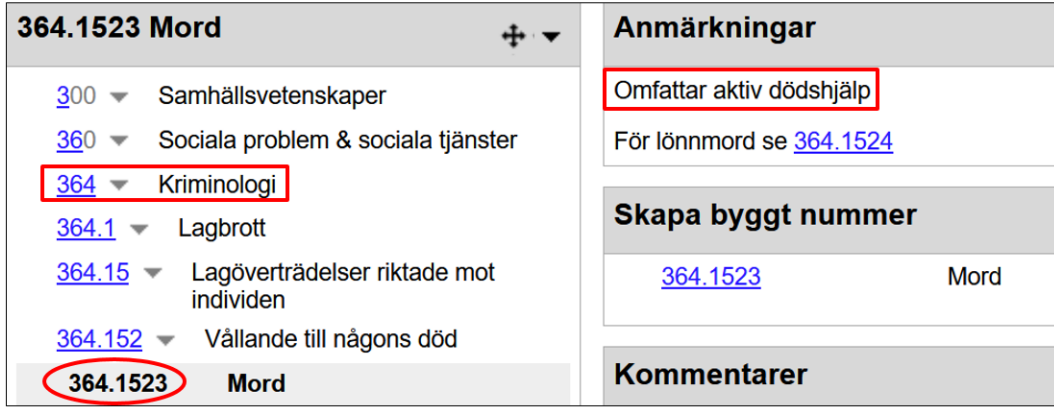

Observera att numret i exemplet ovan ligger under *Kriminologi (364)*. En bok om etiska aspekter kring aktiv dödshjälp får ett annat nummer, *179.7 (Respekt och respektlöshet för mänskligt li*v), där det också omnämns i en omfattar-anmärkning, tillsammans med bland annat medicinsk etik och dödsstraff.

Så, återigen, se alltid efter vilken ingång numret är i!

<span id="page-8-2"></span><span id="page-8-1"></span><sup>11</sup> Kungliga biblioteket. *Introduktion till Deweydecimalklassifikation* (2021), s. 13. <sup>12</sup> Ibid., s. 13-14.

## <span id="page-9-0"></span>6. Tabeller

Tabellerna används för att bygga ut nummer från schemat för att bättre beskriva boken med olika aspekter. Tabellerna används aldrig ensamma!

Den vanligaste tabellen är *Tabell 1*, som innehåller *standardindelningarna*.

De övriga tabellerna är *Tabell 2*, som låter oss bygga på geografiska områden, oftast tillsammans med Tabell 1. *Tabell 3*, det vill säga *3A, 3B* och *3C*, används vid litteraturutbyggnad (skönlitteratur och litteraturvetenskap) samt vissa konstarter. *Tabell 4* och *Tabell 6* innehåller språk. *Tabell 5* används för etniska och nationella grupper.

När det gäller tabellerna ligger fokus i kompendiet och övningsuppgifterna på Tabell 1 och de påbyggnationer som är vanligast att göra i samband med de nummer vi hittar där, men vi kommer också att titta lite på hur vi bygger ut med Tabell 2 samt i överkurskapitlet även Tabell 5 och 3A.

En mer utförlig genomgång av Tabell 1 finns i Metadatabyrån i filmen *Tabell 1 - standardindelningar*: [https://kbplay.mediaflowportal.com/watch/1090872/.](https://kbplay.mediaflowportal.com/watch/1090872/)

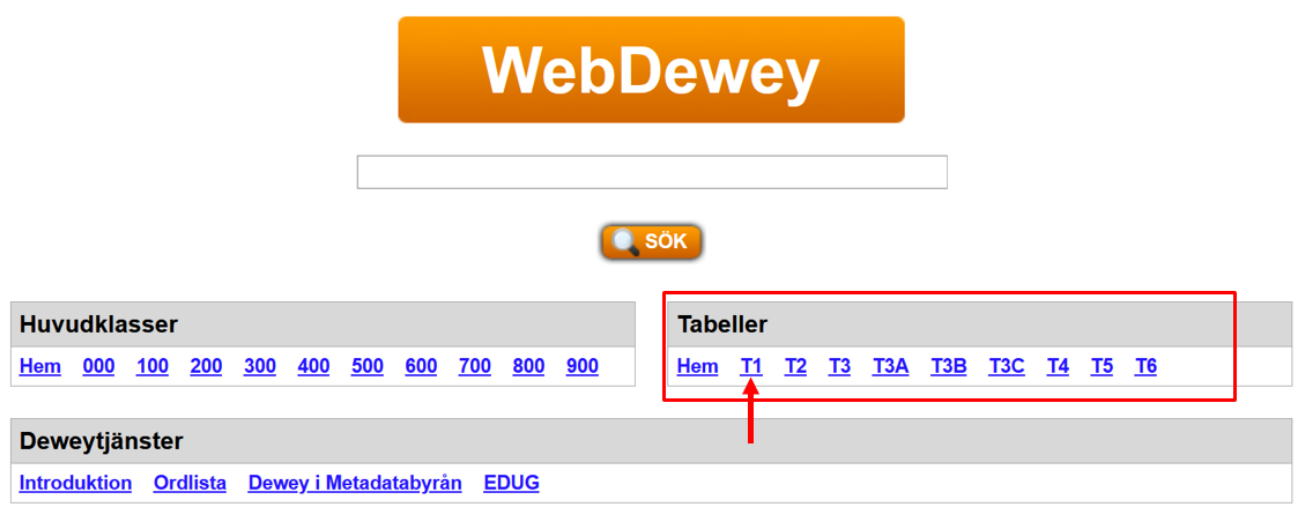

### <span id="page-10-0"></span>6.1 Tabell 1 – standardindelningar

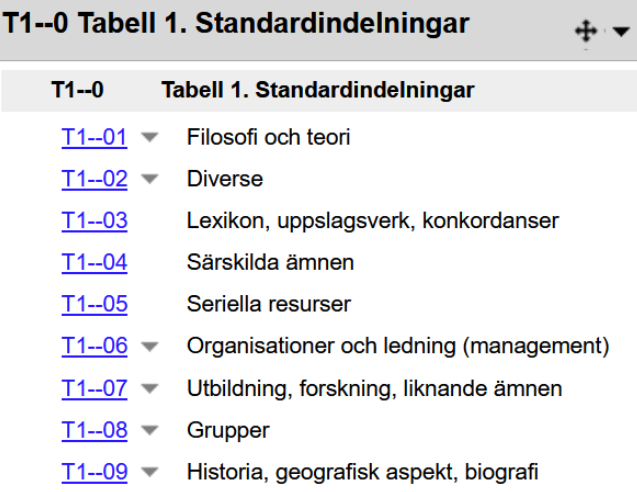

Tabell 1 kallas för "standardindelningar" just för att det är precis vad de är. Verk som är *lexikon*, *seriella resurser*, handlar om *teori och filosofi* eller har en *geografisk aspekt* finns inom i stort sett alla discipliner och därför kan standardindelningar läggas till i princip överallt.[13](#page-10-1)

Det finns ibland koder i schemat där Tabell 1 redan använts. En del nummer, som det röda exemplet nere till höger i bilden nedan, har en pusselbit framför sig vilket betyder att det blivit byggt och tillagt i schemat i efterhand, ofta för att underlätta för katalogisatörer. Andra nummer, som det gröna exemplet, saknar pusselbit men är byggda ändå eftersom det finns anmärkningar som är kopplade till numret.[14](#page-10-2)

I bilden nedan ser vi också exempel på hur nollor kan användas olika. Dewey strävar efter att ha så få nollor som möjligt, men de nollor som finns är alltid betydelsebärande. Vanligtvis tas nollan från Tabell 1 bort om basnumret slutar på noll, som i det röda biologiexemplet. I det gröna fysikexemplet får dock nollan vara kvar eftersom *530.1* har en annan betydelse: *Teorier och matematisk fysik*.

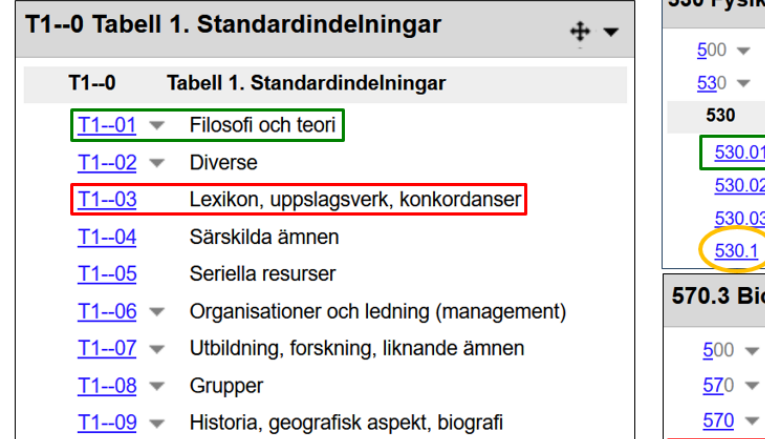

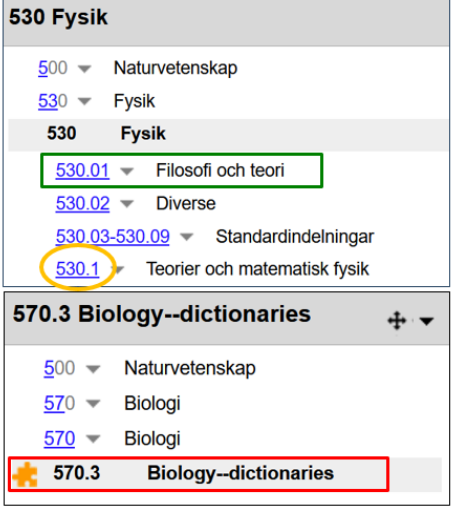

<span id="page-10-2"></span><span id="page-10-1"></span><sup>13</sup> Kungliga biblioteket. *Introduktion till Deweydecimalklassifikation* (2021), s. 20. <sup>14</sup> Ibid., s. 21.

Standardindelningarna kan läggas till alla klasser i schemat en gång, om det inte finns anvisningar som säger annat. I de fall det finns byggda nummer i schemat måste vi därför vara uppmärksamma så att vi inte av misstag lägger till Tabell 1 igen.[15](#page-11-1) Ifall det skulle finnas flera aspekter från Tabell 1 som skulle kunna passa boken finns en prioriteringsstabell under T1--0 som hjälper oss att välja.

Det viktigaste att tänka på när det gäller standardindelningar är att *bara använda dem när verket täcker in större delen av ett nummer i schemat*, som i svampexemplet här nedan.

#### **Exempel:** Pelle Holmbergs svampbok / Pelle Holmberg & Ingrid Holmberg

579.61632 Matsvampar T1--00 Historia, geografisk aspekt, biografier  $T2 - 485$  Sverige

blir tillsammans det byggda numret: 579.6163209485 Matsvampar--Sverige

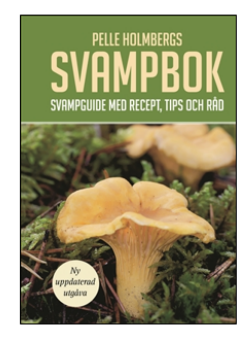

Däremot kan vi inte bygga på med Tabell 1 för en bok vars ämne *inte* täcker in större delen av numret i schemat. Ifall boken i exemplet ovan bara skulle handla om kantareller som matsvamp skulle vi inte kunna lägga till den geografiska aspekten för Sverige, eftersom kantareller bara utgör en liten del av de matsvampar vi kan plocka här.[16](#page-11-2)

### <span id="page-11-0"></span>6.2 Biografier

*Biografier* är en underindelning av *T1--09 Historia, geografisk aspekt, biografier*. När en bok handlar om en person som är känd för en särskild sak lägger vi helt enkelt till *T1--092* till det ämne personen är känd inom.[17](#page-11-3) Kungligheter, statsöverhuvuden och politiker klassificeras på den geografiska koden för landet eller regionen där de är verksamma. Ibland, men inte alltid, finns namnet på personen biografin behandlar som ämnesord eller indexterm i WebDewey.

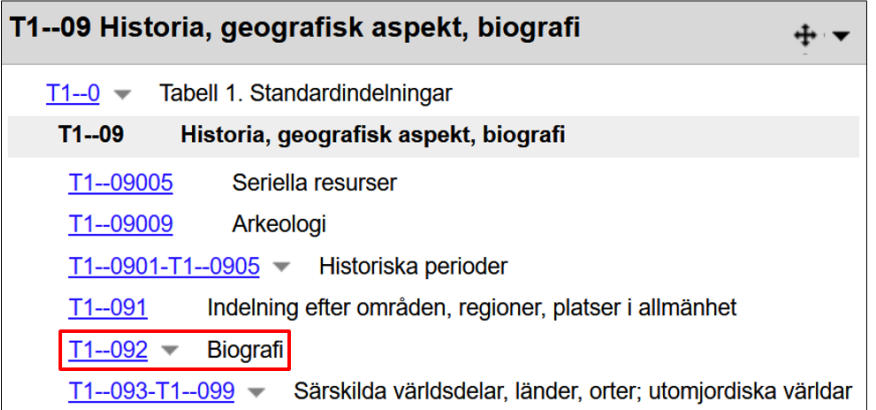

<span id="page-11-1"></span><sup>15</sup> Kungliga biblioteket. *Introduktion till Deweydecimalklassifikation* (2021), s. 21-22.

<span id="page-11-3"></span><span id="page-11-2"></span><sup>16</sup> Ibid., s. 22.<br><sup>17</sup> Kungliga biblioteket. *Biografier* (2021). <u>https://metadatabyran.kb.se/klassifikation/ddk/ddk-praxis/biografier</u> [hämtad 2023-12-27].

I exemplet nedan handlar Arnold Schwarzeneggers självbiografi om hans filmkarriär och vi lägger därför till koden för biografi till numret för filmskådespelare.

> **Exempel:** Total recall : min osannolikt sanna livshistoria / Arnold Schwarzenegger

791.43028 Filmskådespelare T1--092 Biografi

blir tillsammans det byggda numret: 791.43028092 Filmskådespelare -- biografi

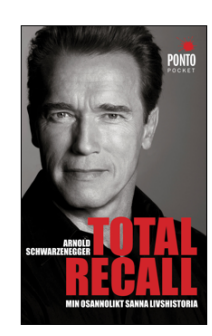

I nästa exempel handlar Arnold Schwarzeneggers biografi om hans politiska karriär och vi klassificerar den därför på Kaliforniens historia under hans mandatperiod:

#### **Exempel:** Party of one: Arnold Schwarzenegger and the rise of the independent voter / Daniel Weintraub

979.4054 Kaliforniens historia--2000-T1--092 Biografi

blir tillsammans det byggda numret: 979.4054092 Kaliforniens historia--2000--biografi

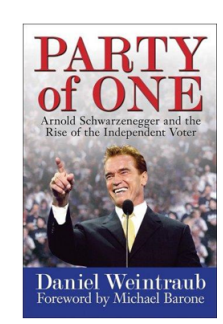

Ifall personen ifråga är känd inom flera olika discipliner och biografin behandlar hela dess liv måste vi avgöra vilken kod boken ska få utifrån de regler vi tidigare gått igenom, till exempel *utförligast behandlad*, vilket ofta sammanfaller med vad personen är mest känd för.

I Metadatabyrån finns mer utförliga instruktioner med flera exempel på hur biografier kan klassificeras: [https://metadatabyran.kb.se/klassifikation/ddk/ddk-praxis/biografier.](https://metadatabyran.kb.se/klassifikation/ddk/ddk-praxis/biografier) Det finns även en manual i WebDewey, under ingången till T2--092 Biografi.

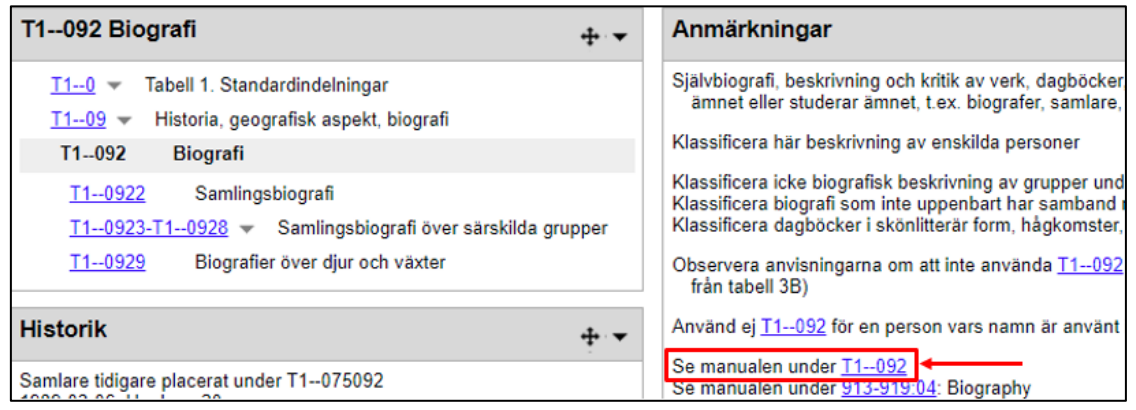

## <span id="page-13-0"></span>6.2 Geografisk indelning

*Geografisk indelning* har nämnts i samband med svampboksexemplet och omfattar-anmärkningar tidigare och en sådan indelning kan vi lägga till när det är relevant. Till exempel gör vi det på en bok om betygssystemen i USA men inte på en bok om generella pedagogiska metoder som kan användas i undervisning över hela världen, även om författaren skulle vara amerikan och exemplen i boken är från skolor i New York.

När vi vill lägga till en geografisk aspekt på ett verk börjar vi i *Tabell 1*, där vi hittar en anvisning om att vi ska fortsätta bygga från *Tabell 2*.

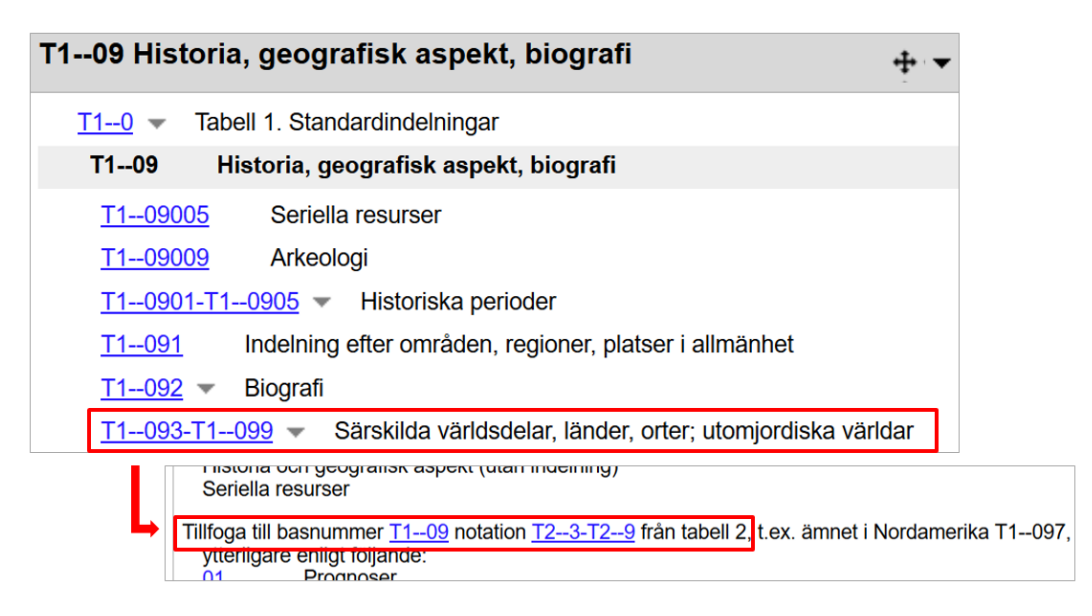

I Tabell 2 kan vi då leta oss ner till den geografiska plats vi vill bygga ut med.

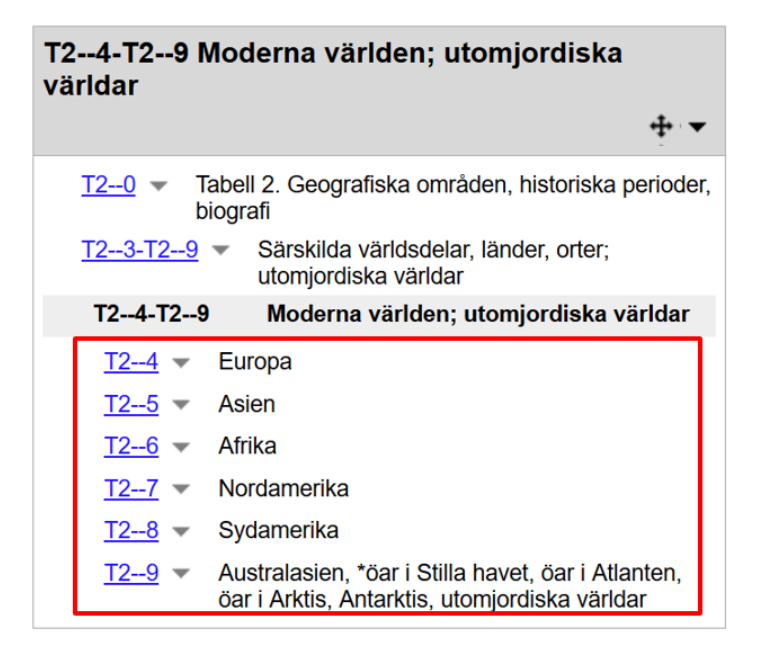

Under de här ingångarna finns i princip hela världen – och under *T2--9* även utomjordiska världar, det vill säga solsystemet med månen, solen och planeterna.

## <span id="page-14-0"></span>7. Att söka i WebDewey

När vi säger *söka* i WebDewey menar vi oftast *bläddra*. Det är det bästa sättet att få en överblick över innehållet, precis som att leta i registret i en bok – och precis som i registret får vi bara träff på det första ordet i en fras. En indexsökning på *Teknisk spanska* ger således inga träffar, inte heller en på *Folksånger*, men eftersom sökningen automatiskt högertrunkeras ser vi alla träffar som börjar med *Spanska*.

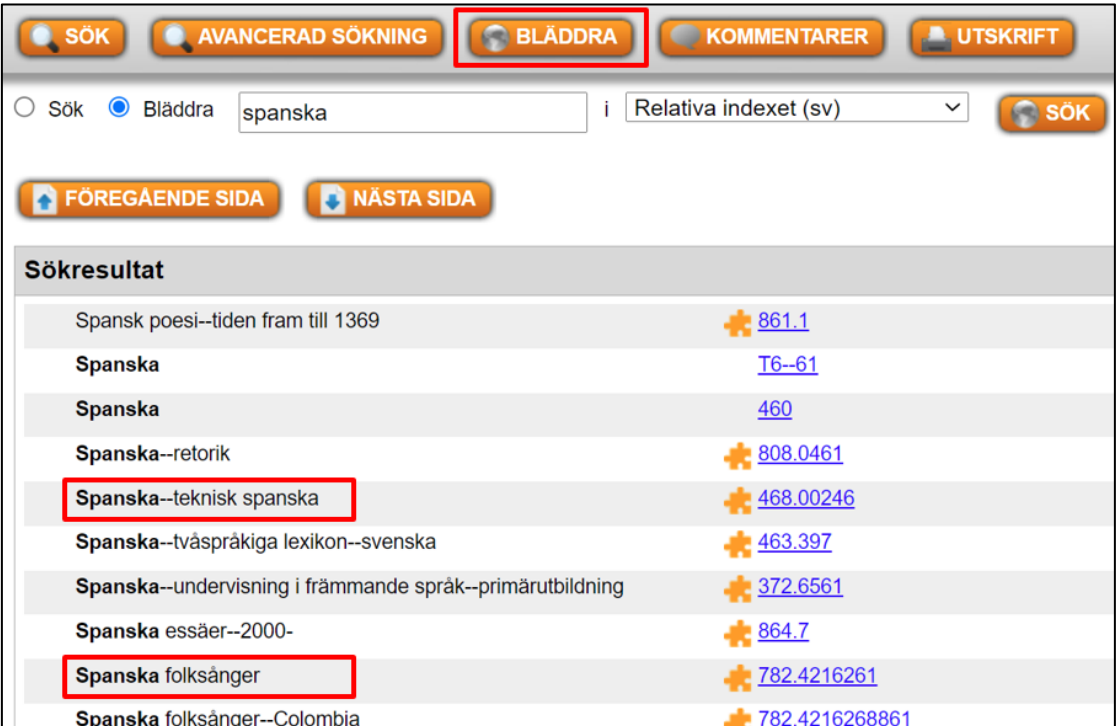

Vilken träfflista vi får beror förstås på vilken ingång vi söker i. *Deweynummer (med rubriker)* är förvalt och därefter finns *tre index-ingångar* samt *två ämnesordingångar*.

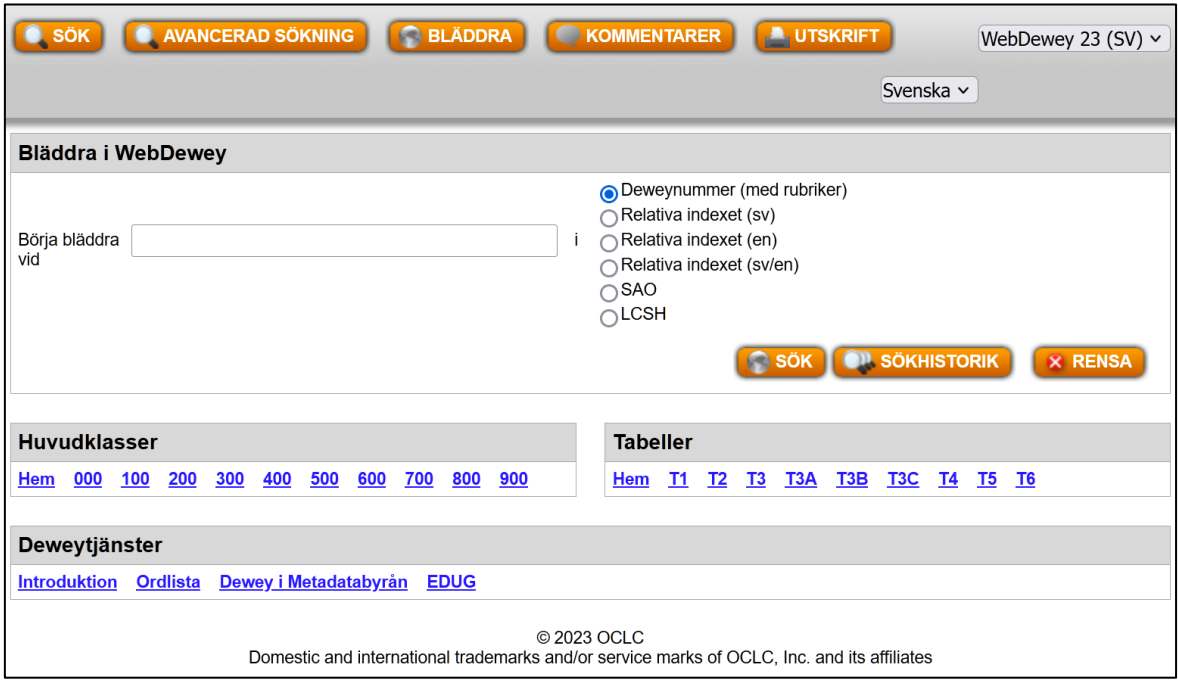

*Deweynummer (med rubriker)* används oftast för att slå upp ett befintligt nummer och se vad det betyder. Vi får inte alltid träff på det exakta nummer vi letar efter, särskilt inte ifall det är ett byggt nummer, men vi ser vilket nummer som är närmast innan och tack vare högertrunkeringen även de som kommer efter.

På föregående sida ser ni den version av *Relativa index* som innehåller svenska termer. Utöver den finns en med engelska termer och en med en gemensam träfflista på både svenska och engelska. Eftersom WebDewey bara är delvis översatt till svenska finns det inte alltid svenska indextermer på de nummer som ligger djupast ner i schemat men en sökning i den gemensamma indexingången ger ofta en onödigt lång träfflista eftersom både svenska och engelska termer blandas och vi måste ändå ta hänsyn till svensk och engelsk stavning.

*Ämnesordingångarna SAO* (svenska ämnesord) och *LCSH* (Library of Congress Subject Headings) listar kontrollerade ämnesord som kopplats till specifika Deweynummer. De är inte heltäckande, men ifall vi börjat vår ämnesanalys med att beskriva publikationen med kontrollerade ämnesord kan vi gärna använda ämnesordsingångarna ifall relativa index inte ger några svar. Särskilt kontrollerade namnformer på personer och organisationer kan hittas där.

## <span id="page-16-0"></span>8. Överkurs

### <span id="page-16-1"></span>8.1. Utbyggnation från schemat

Ibland får vi anvisningar om att vi ska bygga ut vårt nummer från andra delar av schemat, inte från tabeller. Anvisningen inleds oftast med "*Tillfoga till basnummer […] de nummer som följer […]"* och kan exemplifieras med en bok om teckning av hästar.

Under *Teckningskonst och teckningar efter motiv* (743) hittar vi *Teckning av djur* (743.6). Där finns instruktioner om hur vi lägger till det djur konstboken handlar om: *"Tillfoga till basnummer 743.6 de nummer som följer 59 i 592-599".* Där finns också ett exempel på ett byggt nummer, teckning av fåglar (743.68) som illustrerar konstruktionen.

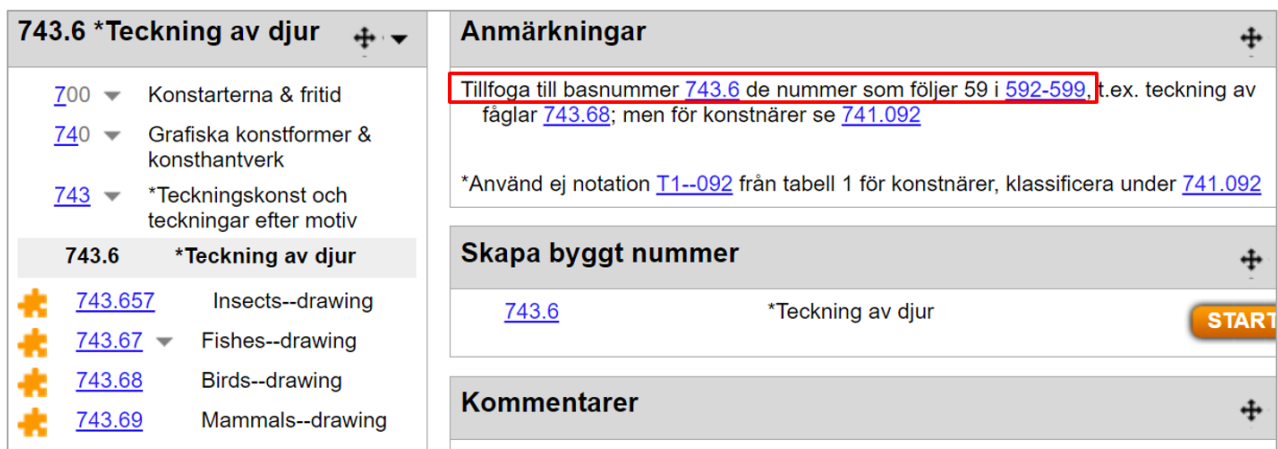

När vi följer instruktionerna och går till 592-599 letar vi oss ned till *Mammalia (däggdjur)* på 599, där vi hittar *hovdjur* (599.6), *uddatåiga hovdjur* (599.66), *hästdjur* (599.665) och därefter numret för *hästar* (599.6655).

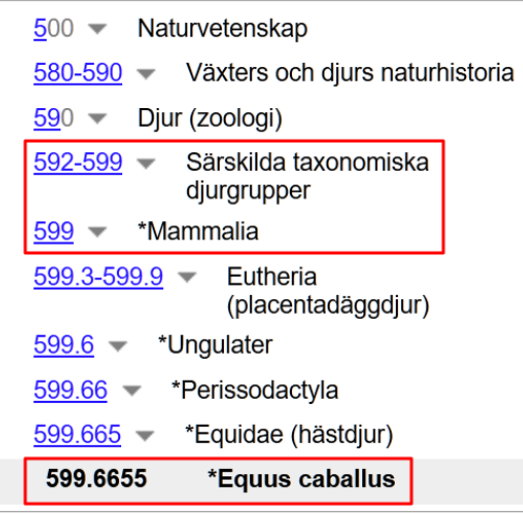

Enligt instruktionerna på teckningsnumret ska vi tillfoga de nummer som följer *59*. Alltså tar vi bort 59 från hästnumret och bygger på med *96655*. Punkten mellan *9* och *6* följer inte med eftersom den inte har någon betydelse annat än för att visuellt underlätta för oss att läsa numret och alltid ligger mellan tredje och fjärde siffran i koden.

### **Exempel:** Lär dig teckna hästar

743.6 Teckning av djur 599.6655 Hästar

blir tillsammans det byggda numret: 743.696655 Teckning av djur -- hästar

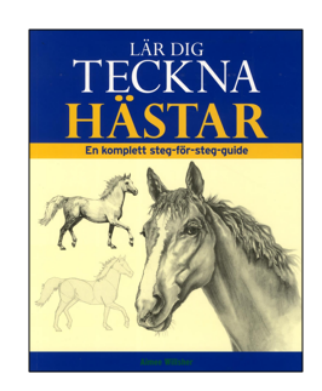

## <span id="page-17-0"></span>8.2 Etniska och nationella grupper

Ifall vi vill beskriva en bok som handlar om en etnisk eller nationell grupp går vi ofta till *305.8* i schemat, som betyder just *Grupper,* och lägger till den specifika gruppen från *Tabell 5*. I exemplet nedan har vi en bok som handlar om samer:

#### **Exempel:** The Sámi peoples of the North : a social and cultural history / Neil Kent

305.8 Särskilda etniska och nationella grupper T<sub>5</sub>--9457 Samer

blir tillsammans det byggda numret: 305.89457 Särskilda etniska och nationella grupper--Samer

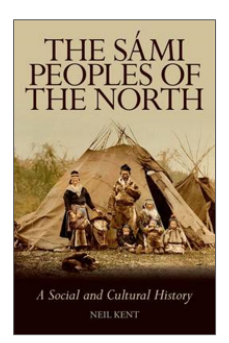

Notera dock att detta nummer ligger under *305-307 Särskilda ämnen inom sociologi och antropologi*. Ifall vår bok inte är av sociologisk karaktär utan bör placeras under en annan disciplin bygger vi istället ut det ämnets nummer med hjälp av *T1--08* i kombination med *T5*.

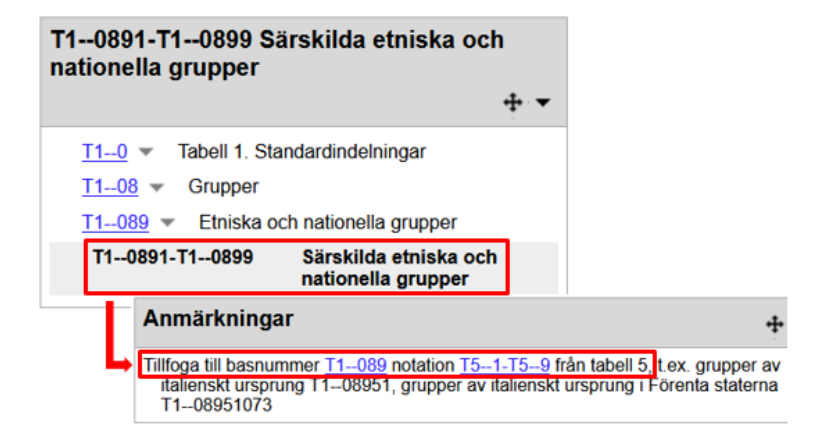

I Tabell 5 hittar vi folkslag och etniska grupper samt ett exempel på hur vi bygger nummer för en etnisk grupp i ett specifikt land, som finns utförligare beskrivet i *T5--0*.

Numren för grupperna i Tabell 5 är till stor del konstruerade utifrån de språk som pratas, som i sin tur tas från *Tabell 6*. Samer hittar vi därför som en underindelning av *T5--945 Finsk-ugriska folk*, där även *Folk som talar, eller vars förfäder talade, meänkieli (T5-- 94542)* återfinns.

Går vi ned till numret för samer hittar vi också en historik som säger att samer fram till april 2011 hade ett annat nummer, *T5--9455*, som numera är vakant. Material publicerat fram till dess kan alltså återfinnas på ett annat nummer än det nuvarande.

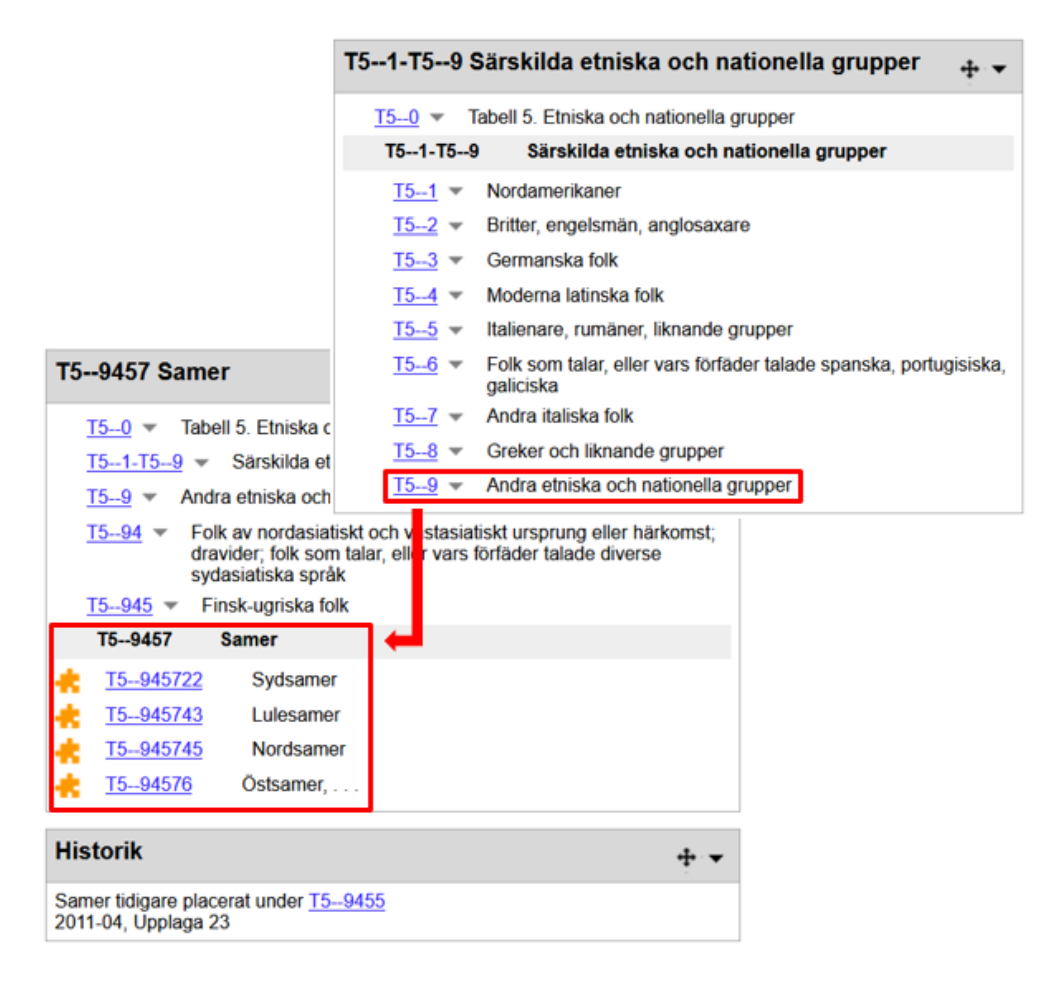

I exemplet nedan bygger vi ut det statsvetenskapliga numret för lokalt styre med *T1--089*, som låter oss lägga till numret för samer från *Tabell 5* och enligt instruktion vidare specificera från *Tabell 2* att det är det svenska sametinget vi menar.

#### Sametingsval : väljare, partier och media / Stefan Dahlberg, Ulf Mörkenstam & **Ragnhild Nilsson (red.)**

320.8 Lokalt styre funder statsvetenskapl T1--089 Etniska och nationella grupper **T5--9457 Samer** o utfyllnadsnolla enligt instruktion  $T2 - 485$  Sverige

blir tillsammans det byggda numret: 320.808994570485 Lokalt styre--Etniska och nationella grupper--Samer--i Sverige

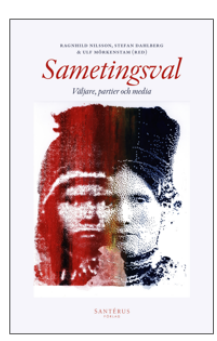

## <span id="page-19-0"></span>8.3. Skönlitteratur och litteraturvetenskap - 800

Dewey samlar böcker *om* författare och *av* författare under samma disciplin − *800* är alltså en ingång både för skönlitteratur och litteraturvetenskap. Men Dewey har också en något snävare syn på vad som är skönlitteratur än vi är vana vid i Sverige. Till exempel får folkdiktning ett nummer på *398.2*, som ligger under *390 Seder, etikett och folklore* medan fokus hos grafiska romaner ligger på den konstnärliga aspekten med en placering på *741.5*, under *741 Teckningskonst*.

Det som styr vilken ingång på 800 en författare får beror på *vilket språk boken är skriven på i sin originalversion*. Om boken blir översatt ändras alltså inte dess klassifikationskod. Den enda gången författarens *nationalitet* har betydelse är när boken är skriven på engelska, då Dewey gör skillnad på amerikansk och brittisk engelska. Författare från Nord- och Sydamerika, Hawaii och de Karibiska öarna får basnumret *810* medan övrig litteratur skriven på engelska som originalspråk byggs från *820*. Det gäller även skönlitterära författare med exempelvis svensk nationalitet som skriver sina böcker på engelska.

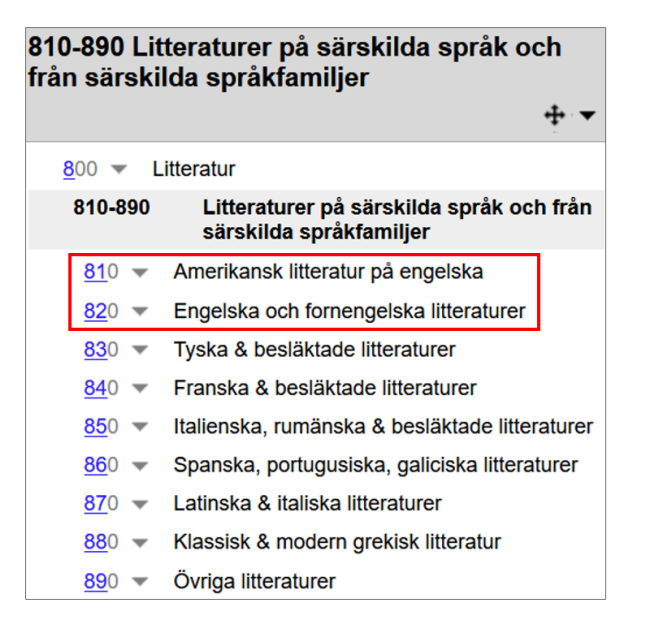

Notera dock att detta endast gäller engelska. En sydamerikansk författare som skriver på spanska får samma nummer som en författare från Spanien som skriver på spanska.

Till språket läggs sedan verkets *form* från *Tabell 3A*. De vanligaste formerna är *poesi (T3A-- 1)*, *dramatik (T3A--2)* och *romaner och noveller (T3A--3)*. Ofta finns dessa redan byggda i schemat i WebDewey, som i nedanstående exempel på svensk litteratur *839.7*:

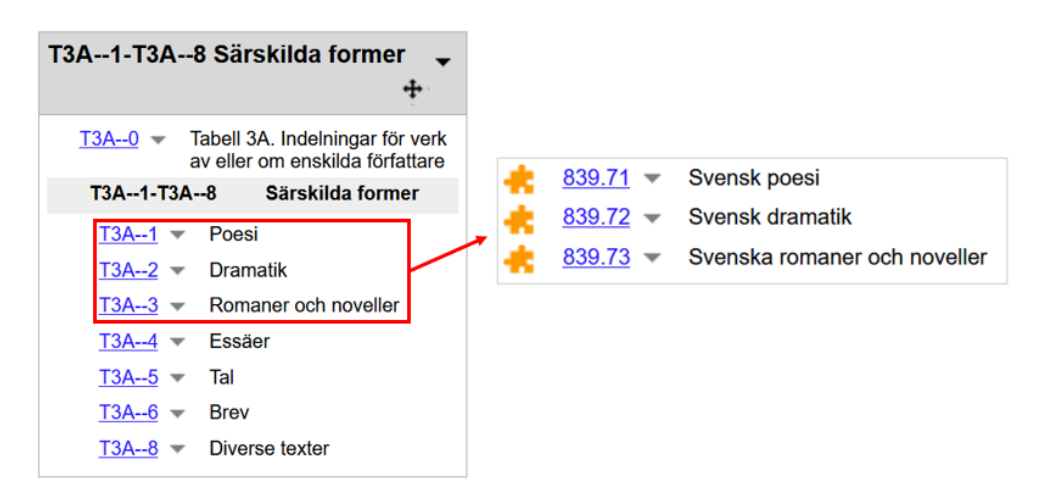

Utöver detta läggs författarens tidsperiod till. I korthet kan kodbyggandet för ett verk av och om en författare som hör till en litteratur beskrivas med följande modell:

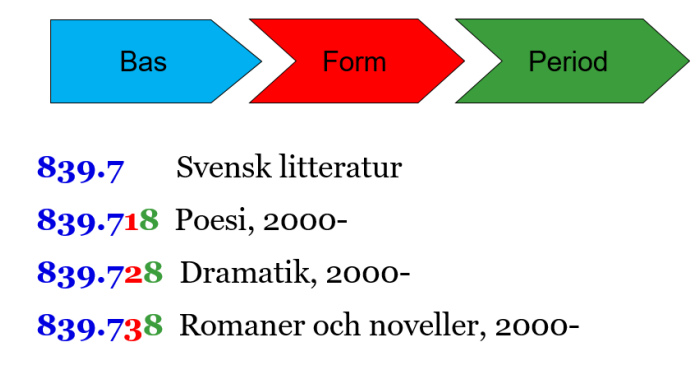

I teorin ska tidsperioden vara när "författarskapet blomstrade", men eftersom *hela författarskapet förs till endast en tidsperiod* oavsett när boken publicerats blir detta i praktiken den tidsperiod då författaren debuterade[18](#page-20-0), som i exemplet med den brittiske författaren John le Carré nedan.

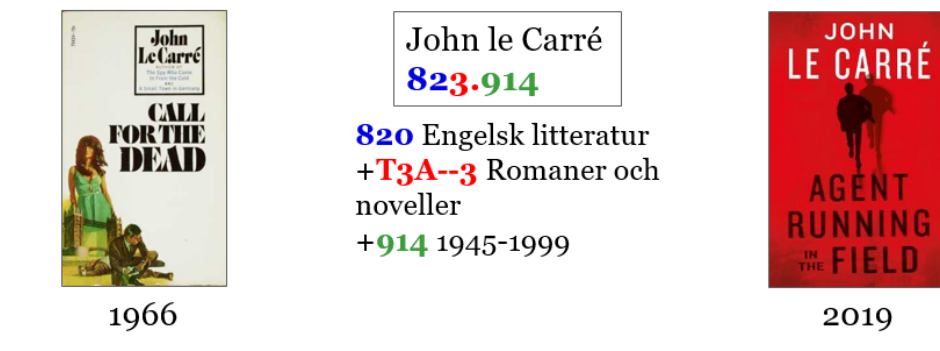

<span id="page-20-0"></span><sup>18</sup> Kungliga biblioteket. *Biografier* (2021). <https://metadatabyran.kb.se/klassifikation/ddk/ddk-praxis/litteratur> [hämtad 2023-12-27].

Tidsperioden är *specifik för litteraturen* och har ingenting att göra med de historiska periodindelningarna för de olika länder vi hittar under 900. Förutom för engelska används samma periodtabell för ett visst språk oavsett vilket land författaren kommer ifrån.

Olika språk har dock olika periodtabeller. Med andra ord kan samma tidsperiod få olika periodnummer beroende på vilket språk författaren skriver på. Till exempel får tidsperioden *1945-1999* periodnumret *914* för engelsk litteratur och *64* för spansk litteratur.

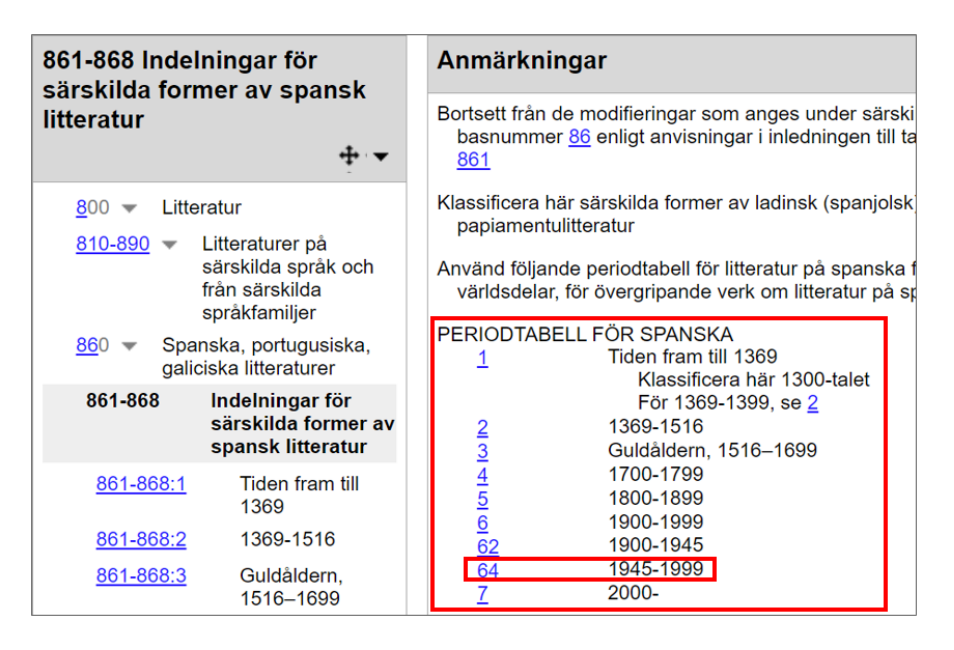

Vilken fysisk form utgåvan är på (text eller ljudbok), eller vilken åldersgrupp verket riktar sig mot, spelar ingen roll eftersom det är ämnet som klassificeras.

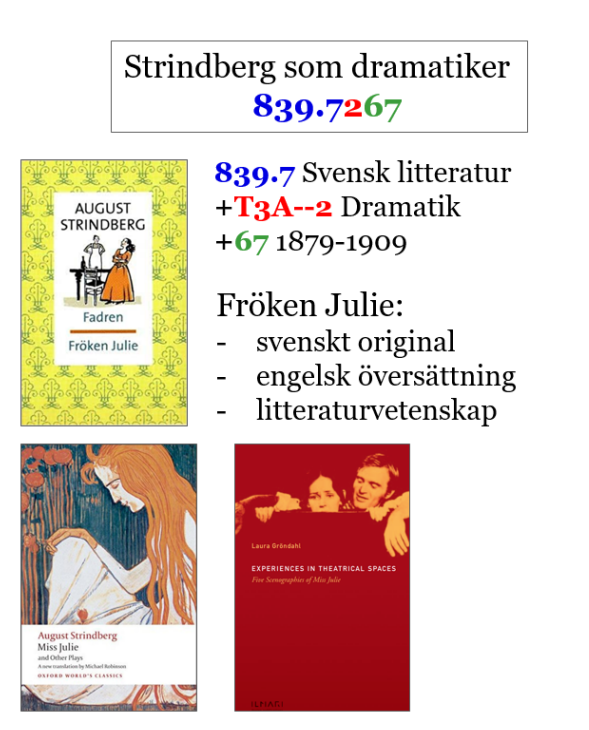

Strindberg som romanförfattare 839.7367

839.7 Svensk litteratur  $+T3A-3$  Romaner och noveller  $+671879-1909$ 

#### Giftas:

- svenskt original
- engelsk översättning  $\overline{a}$
- $\overline{a}$ liudbok

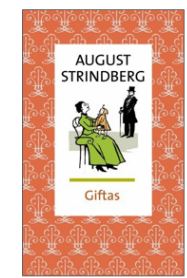

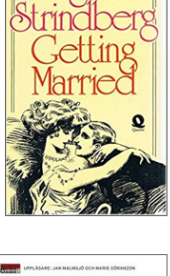

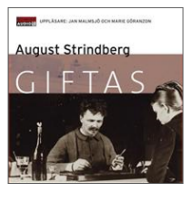

### <span id="page-22-0"></span>8.3.1 Litteraturkritik

Ifall en litteraturvetenskaplig bok inte handlar om en specifik författare utan är ett mer övergripande verk om en särskild litteratur eller om en specifik tidsperiod hos en särskild litteratur måste vi ta med *Tabell 3B--09*. Strukturen ser i dess enklaste former ut så här:

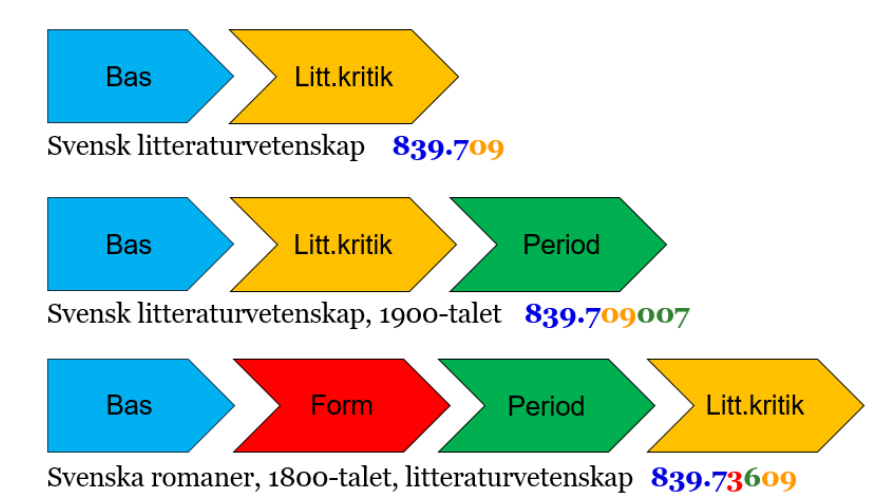

Skönlitteratur och litteraturvetenskap kan vara särskilt svårt att klassificera, mycket på grund av att det är ett så omfattande område som innehåller många speciella regler beroende på om det är en eller flera författare eller flera olika former inblandade. Tabell 3A och 3B är snarlika och får inte förväxlas, men om vi läser instruktionerna och anmärkningarna i WebDewey noggrant ska all information vi behöver för att bygga koderna korrekt finnas där.

#### <span id="page-22-1"></span>8.3.2 Grafiska romaner och tecknade serier

Som nämnts tidigare förs grafiska romaner till *741.5 Grafiska romaner*, som är en underindelning till *741 Teckningskonst*. I och med detta frångår vi den skönlitterära indelningen efter språk och fokuserar istället på upphovspersonens nationalitet.

Nedanstående exempel är en grafisk roman av en svensk upphovsperson som skriver på engelska.

**Exempel:** Piracy is liberation. Vol. 01, Only sinners disobey / created, written & drawn by Mattias Elftorp

741.5 Grafiska romaner +9 Historia och geografi  $T_2 - 485$  Sverige

blir tillsammans det byggda numret: 741.59485 Grafiska romaner--Sverige

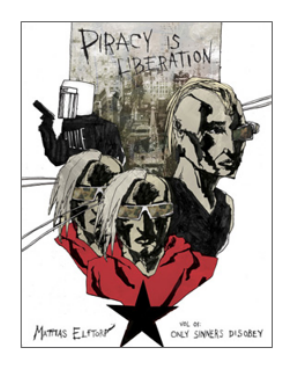

### <span id="page-23-0"></span>8.3.3 Folkdiktning

Även om vi i Sverige kanske är mer vana att se folkdiktning tillsammans med skönlitteratur klassificeras detta material enligt Dewey på ett nummer under *390 (Seder, etikett och folklore)*.

Aisopos fabler om bland andra haren och sköldpaddan räknas som folkdiktning och hamnar under *398.2*, där vi kan gå djupare ned i schemat och specificera berättelsernas ämne som *Riktiga djur (398.2452)*.

#### **Exempel:** Aisopos fabler / fritt berättade efter La Fontaine, Rundell, Binder m.fl.

398 Folklore 398.2 Folkdiktning 398.24 \*Sagor och berättelser om växter och djur 398.245 \*Djur 398.2452 \*Riktiga djur

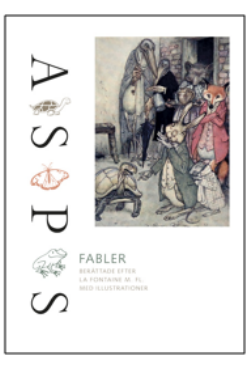

Klassiska sagosamlingar får ofta en klassifikationskod under folkdiktning på grund av dess ursprung som anonyma berättelser som nedtecknats först efter flera generationer i muntlig berättartradition. Bröderna Grimms sagor är ett exempel på detta och då sagorna kommer från Tyskland byggs folkdiktningsnumret på med geografisk aspekt från Tabell 2 enligt anvisningar på *398.209*:

#### **Exempel:** Bröderna Grimms sagor / [bearbetade av] **Ruth Brocklehurst och Gillian Doherty**

398.209 Folkdiktning--Geografisk aspekt T2--43 Tyskland

blir tillsammans det byggda numret: 398.20943 Folkdiktning--Tyskland

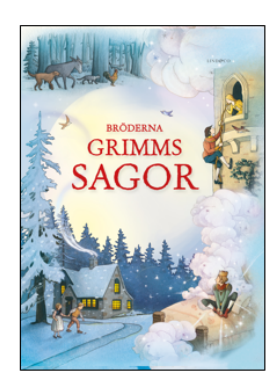

## <span id="page-24-0"></span>9. Länkar och klassificeringsverktyg

Vilka verktyg vi använder när vi klassificerar publikationer varierar beroende på vad det är som ska klassificeras. Nedan beskrivs några av de viktigaste resurserna vi har att tillgå.

## <span id="page-24-1"></span>9.1 WebDewey

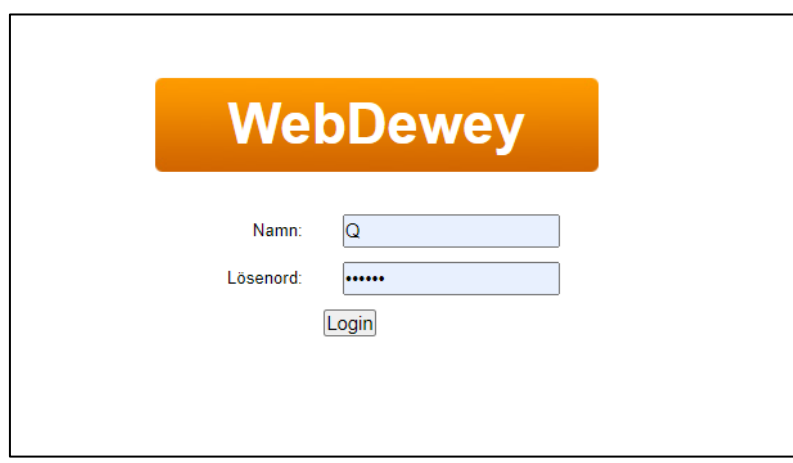

*WebDewey* är förstås det viktigaste verktyget vi har för att kunna bygga koder. Det går bra att ha flera flikar öppna samtidigt, vilket ger en bra överskådlighet ifall två eller flera ingångar behöver jämföras.

<http://deweysv.pansoft.de/webdewey>

## <span id="page-24-2"></span>9.2 Konverteringstabellen

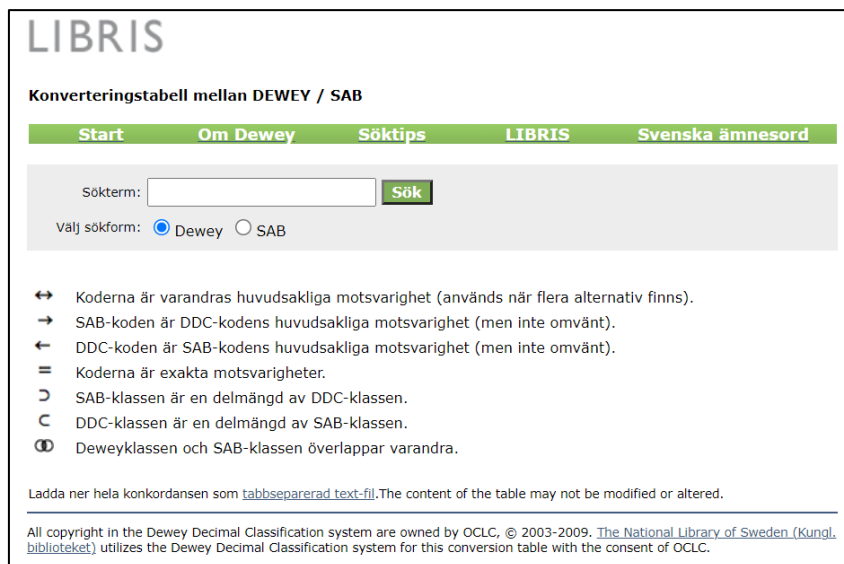

*Konverteringstabellen*, [http://export.libris.kb.se/DS,](http://export.libris.kb.se/DS) är till hjälp för att jämföra Dewey- och SAB-klassningar, som ibland överlappar varandra, men inte alltid.

## <span id="page-25-0"></span>9.3 Libris

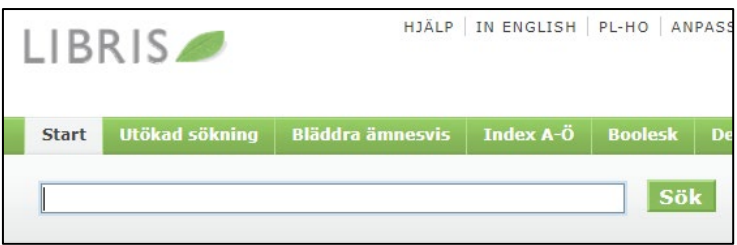

En sökning i Libris kan ge en bra inblick i hur liknande böcker klassificerats, men det finns också en särskild söksträng i fritextfältet som är användbar för att se hur en Deweykod används i praktiken: ddct:[Deweykoden utan punkt]

### [ddct:025431](http://libris.kb.se/hitlist?d=libris&q=ddct%3a025431&f=simp&spell=true&hist=true&p=1)

Sökningen blir trunkerad och genom att lägga till eller ta bort siffror från slutet och göra om sökningen ser vi om en viss kod brukar byggas ut på ett särskilt sätt och huruvida den utbyggda koden betyder det vi tänkt oss.

## <span id="page-25-1"></span>9.4 Andra bibliotekskataloger

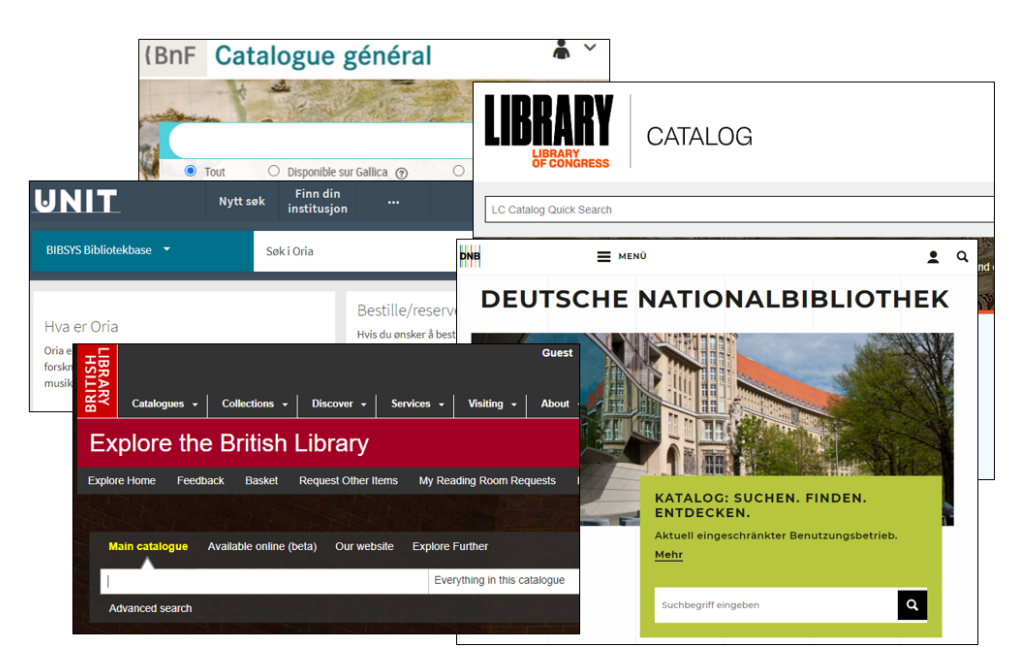

Liksom Libris kan *andra bibliotekskataloger* användas för att se hur liknande böcker har klassificerats. Nya böcker kan med fördel sökas i författarens hemlands nationalbibliotekskatalog, det är möjligt att boken har hunnit få en klassning där. Det förutsätter förstås att det landet använder Dewey, men även andra klassifikationssystem kan vara till hjälp.

## <span id="page-26-0"></span>Referenser

- Kungliga biblioteket. (2021). *Biografier*. Hämtat från Metadatabyrån: https://metadatabyran.kb.se/klassifikation/ddk/ddk-praxis/biografier den 27 december 2023
- Kungliga biblioteket. (2021). *Introduktion till Deweydecimalklassifikation.* Stockholm: Kungliga biblioteket.
- Kungliga biblioteket. (2021). *Litteratur*. Hämtat från Metadatabyrån: https://metadatabyran.kb.se/klassifikation/ddk/ddk-praxis/litteratur den 27 december 2023